# **МИНИСТЕРСТВО НАУКИ И ВЫСШЕГО ОБРАЗОВАНИЯ РФ ФЕДЕРАЛЬНОЕ ГОСУДАРСТВЕННОЕ БЮДЖЕТНОЕ ОБРАЗОВАТЕЛЬНОЕ УЧРЕЖДЕНИЕ ВЫСШЕГО ОБРАЗОВАНИЯ «ДАГЕСТАНСКИЙ ГОСУДАРСТВЕННЫЙ УНИВЕРСИТЕТ»** *ФИЛИАЛ В Г. ХАСАВЮРТЕ*

# **РАБОЧАЯ ПРОГРАММА УЧЕБНОЙ ДИСЦИПЛИНЫ**

## **ЕН.02 «Информационные технологии в профессиональной деятельности»**

по программе подготовки специалистов среднего звена (ППССЗ) среднего профессионального образования

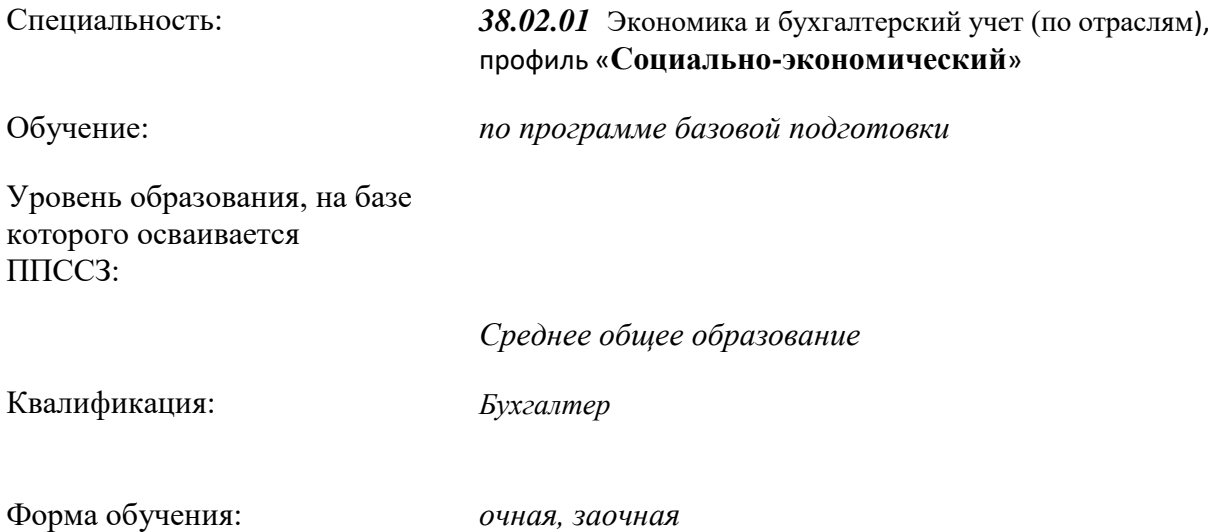

Рабочая программа дисциплины разработана на основе требований федерального государственного образовательного стандарта (далее ФГОС) среднего профессионального образования по специальности 38.02.01 Экономика и бухгалтерский учёт (по отраслям), для реализации основной профессиональной образовательной программы по специальности 38.02.01 Экономика и бухгалтерский учёт (по отраслям) на базе среднего общего образования с получением среднего общего образования

**Организация-разработчик:** *Ф*едеральное государственное бюджетное образовательное учреждение высшего образования «Дагестанский государственный университет» филиал ДГУ в г.Хасавюрте

**Разработчик:** Алиева Патимат Абдулпатаховна, преподаватель предметно-цикловой комиссии филиала ДГУ в г. Хасавюрте.

Рабочая программа дисциплины рассмотрена и рекомендована к утверждению на заседании кафедры гуманитарных и естественнонаучных дисциплин филиала ДГУ в г. Хасавюрте протокол № 7 от «31 » марта 2020года.

Зав.кафедрой See P.M. Разаков

Рабочая программа дисциплины согласована на заседании учебно-методической комиссии филиала ДГУ в г. Хасавюрте протокол № 7 от « 31 » марта 2020 года.

Председатель \_\_\_\_\_\_\_\_\_\_\_ А.М. Шахбанов

## **СОДЕРЖАНИЕ**

- 1. Паспорт программы учебной дисциплины
- 1.1. Область применения программы
- 1.2. Место учебной дисциплины в структуре программы подготовки специального среднего звена
- 1.3. Цели и задачи учебной дисциплины требования к результатам освоения учебной дисциплины
- 1.4. Количество часов на освоение рабочей программы учебной

дисциплины Структура и содержание учебной дисциплины

- 2.1. Объем учебной дисциплины и виды учебной работы
- 2.2. Тематический план и содержание учебной

дисциплины Условия реализации учебной

### дисциплины

- 3.1. Требования к материально-техническому обеспечению
- 3.2. Информационное обеспечение обучения
- 4. Контроль и оценка результатов освоения учебной дисциплины

## **1. ПАСПОРТ ПРОГРАММЫ УЧЕБНОЙ ДИСЦИПЛИНЫ**

#### **1.1. Область применения программы**

Рабочая программа учебной дисциплины ЕН.02 Информационные технологии в профессиональной деятельности является частью программы подготовки специалистов среднего звена в соответствии с ФГОС специальностей СПО 38.02.01.Экономика и бухгалтерский учет.

#### **1.2. Место учебной дисциплины в структуре основной профессиональной образовательной программы**

Учебная дисциплина **«**Информационные технологии в профессиональной деятельности» относится математический и общий естественнонаучный учебный цикл.

### **1.3. Цели и задачи учебной дисциплины - требования к результатам освоения дисциплины**

В результате освоения дисциплины должны быть сформированы отдельные компоненты следующих общих компетенций:

ОК 1. Выбирать способы решения задач профессиональной деятельности, применительно к различным контекстам

ОК 2. Использовать современные средства поиска, анализа и интерпретации информации, и информационные технологии для выполнения задач профессиональной деятельности.

ОК 3. Планировать и реализовывать собственное профессиональное и личностное развитие, предпринимательскую деятельности в профессиональной сфере, использовать знания по финансовой грамотности в различных жизненных ситуациях;

ОК 9. Пользоваться профессиональной документацией на государственном и иностранных языках.

В результате освоения дисциплины должны быть сформированы отдельные компоненты следующих профессиональных компетенций:

ПК 1.1. Обрабатывать первичные бухгалтерские документы

В результате освоения дисциплины обучающийся должен:

**уметь**:

- распознавать задачу и/или проблему в профессиональном и/или социальном контексте; анализировать задачу и/или проблему и выделять её составные части;
- определять этапы решения задачи;
- выявлять и эффективно искать информацию, необходимую для решения задачи и/или проблемы;
- составить план действия;
- определить необходимые ресурсы;
- владеть актуальными методами работы в профессиональной и смежных сферах;
- реализовать составленный план;
- оценивать результат и последствия своих действий (самостоятельно или с помощью наставника).
- **о**пределять задачи для поиска информации; определять необходимые источники информации; планировать процесс поиска; структурировать получаемую информацию; выделять наиболее значимое в перечне информации; оценивать практическую значимость результатов поиска; оформлять результаты поиска
- **о**пределять актуальность нормативно-правовой документации в профессиональной деятельности; применять современную научную профессиональную терминологию;
- определять и выстраивать траектории профессионального развития и самообразования
- применять средства информационных технологий для решения профессиональных задач; использовать современное программное обеспечение
- принимать произвольные первичные бухгалтерские документы, рассматриваемые как письменное доказательство совершения хозяйственной Операции или получение разрешения на ее проведение;
- принимать первичные бухгалтерские документы на бумажном носителе и (или) в виде электронного документа, подписанного электронной подписью;
- проверять наличие в произвольных первичных бухгалтерских документах обязательных реквизитов;
- проводить формальную проверку документов, проверку по существу, арифметическую проверку;
- проводить группировку первичных бухгалтерских документов по ряду признаков;
- проводить таксировку и контировку первичных бухгалтерских документов;
- организовывать документооборот;
- разбираться в номенклатуре дел;
- заносить данные по сгруппированным документам в регистры бухгалтерского учета;
- передавать первичные бухгалтерские документы в текущий бухгалтерский архив;
- передавать первичные бухгалтерские документы в постоянный архив по истечении установленного срока хранения;
- исправлять ошибки в первичных бухгалтерских документах;
- документальное оформление поступления и расхода материально-производственных запасов.

#### **Знать:**

- номенклатура информационных источников, применяемых в профессиональной актуальный профессиональный и социальный контекст, в котором приходится работать и жить;
- основные источники информации и ресурсы для решения задач и проблем в профессиональном и/или социальном контексте;
- алгоритмы выполнения работ в профессиональной и смежных областях;
- методы работы в профессиональной и смежных сферах; структуру плана для решения задач;
- порядок оценки результатов решения задач профессиональной деятельности.
- деятельности; приемы структурирования информации;
- формат оформления результатов поиска информации
- содержание актуальной нормативно-правовой документации;
- современная научная и профессиональная терминология;
- возможные траектории профессионального развития и самообразования
- современные средства и устройства информатизации; порядок их применения и программное обеспечение в профессиональной деятельности
- общие требования к бухгалтерскому учету в части документирования всех хозяйственных действий и операций;
- понятие первичной бухгалтерской документации;
- определение первичных бухгалтерских документов;
- формы первичных бухгалтерских документов, содержащих обязательные реквизиты первичного учетного документа;
- порядок проведения проверки первичных бухгалтерских документов, формальной проверки документов, проверки по существу, арифметической проверки;
- принципы и признаки группировки первичных бухгалтерских документов;

 порядок проведения таксировки и контировки первичных бухгалтерских документов; порядок составления регистров бухгалтерского учета;

правила и сроки хранения первичной бухгалтерской документации..

## **2. СТРУКТУРА И СОДЕРЖАНИЕ УЧЕБНОЙ ДИСЦИПЛИНЫ**

## **2.1. Объем учебной дисциплины и виды учебной работы**

## **Очная форма обучения**

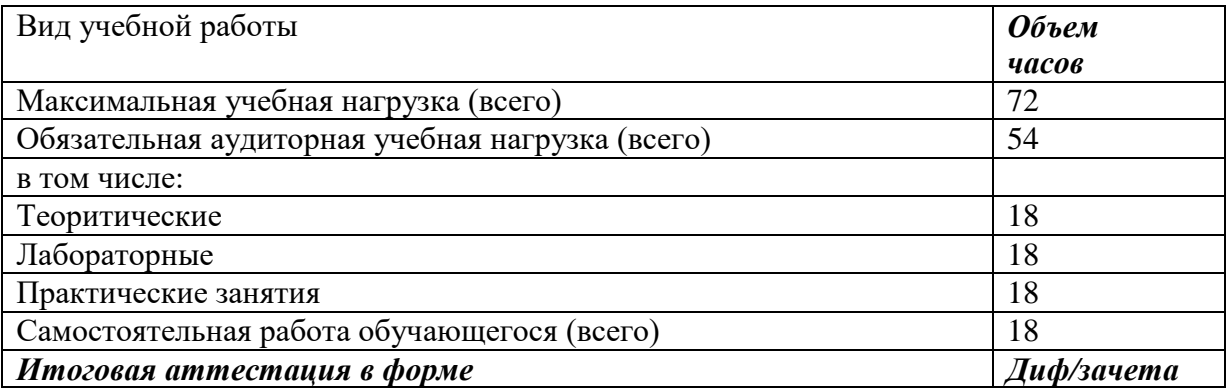

## **Заочная форма обучения**

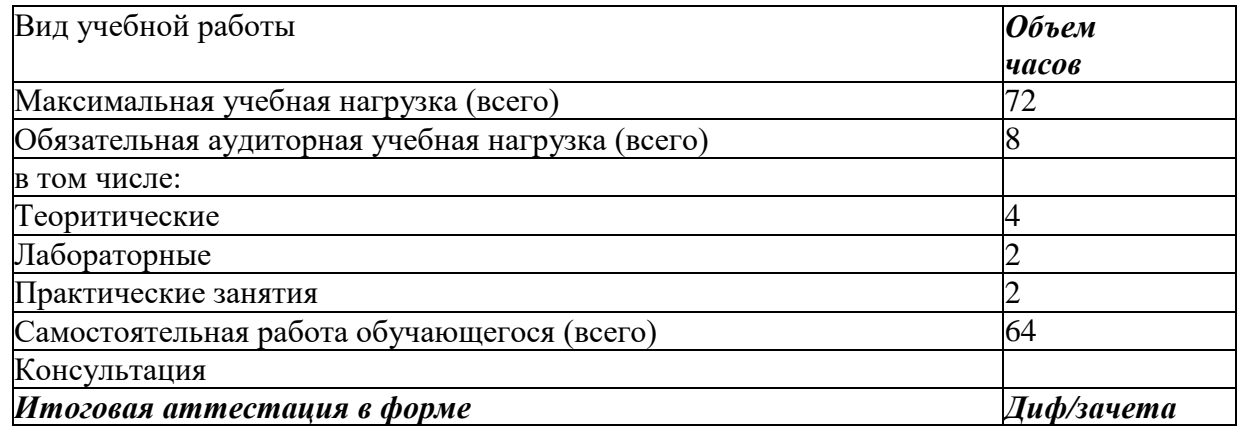

## **2.2. Тематический план и содержание учебной дисциплины «ЕН.02 Информационные технологии профессиональной деятельности» Очная форма обучения**

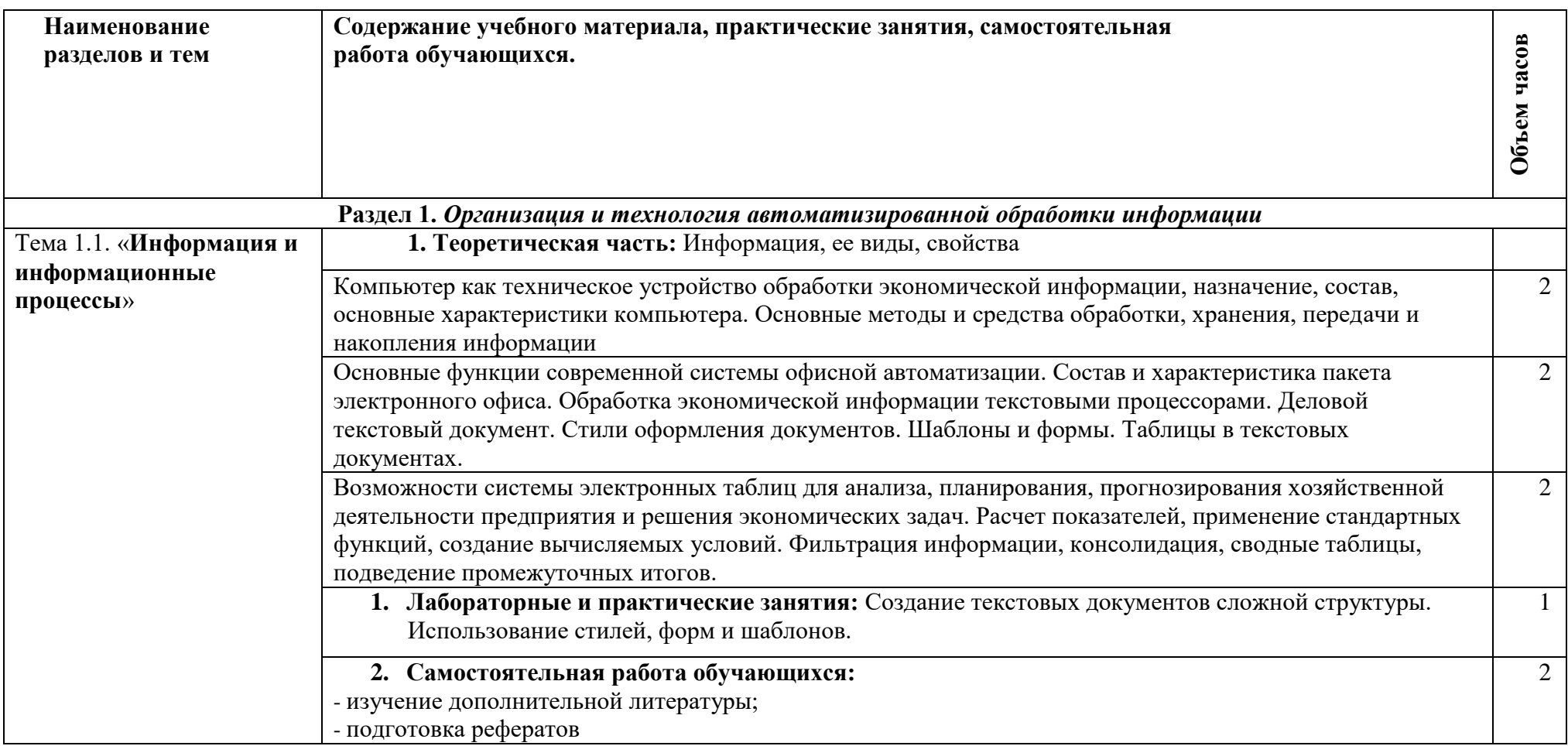

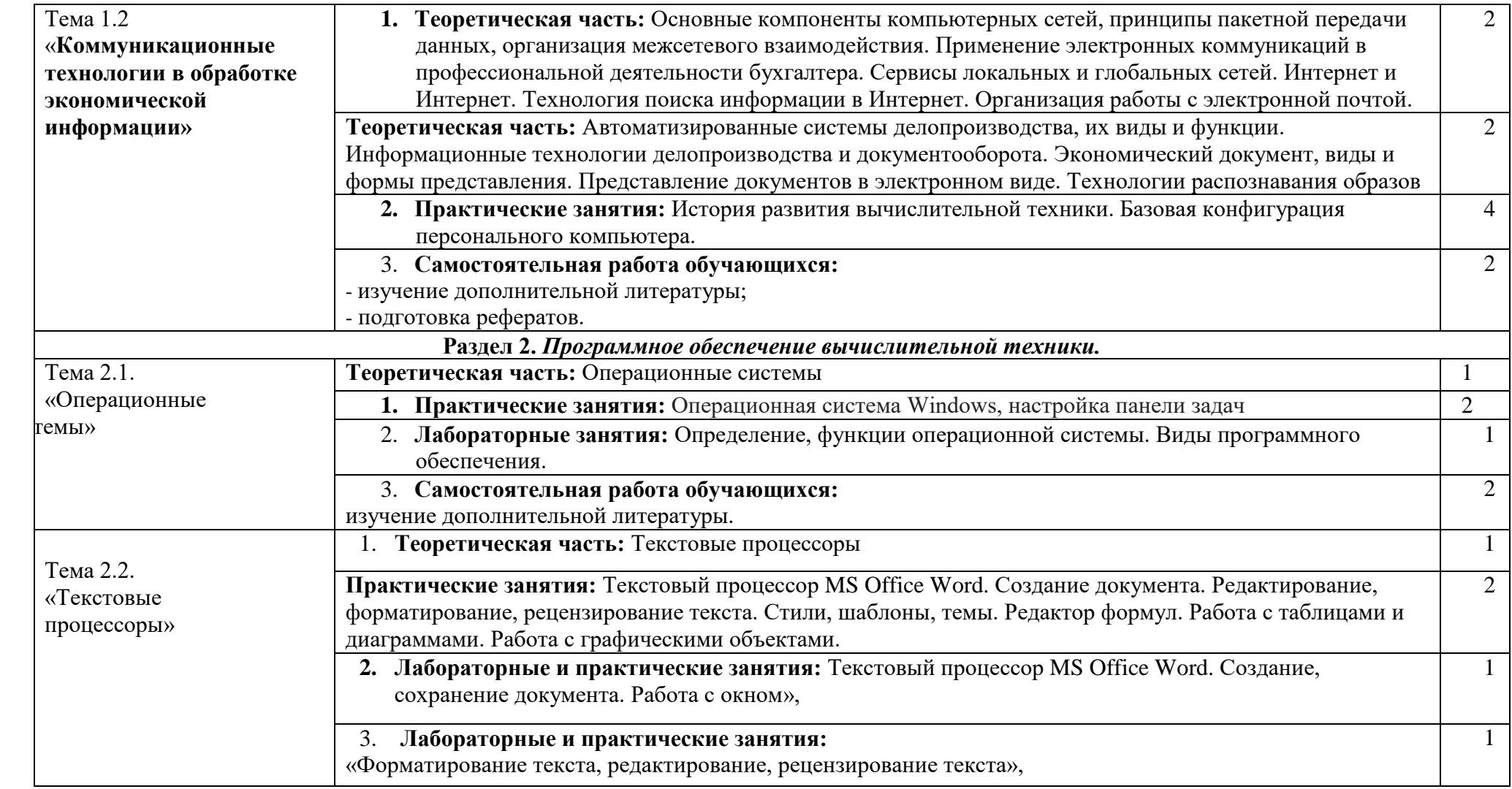

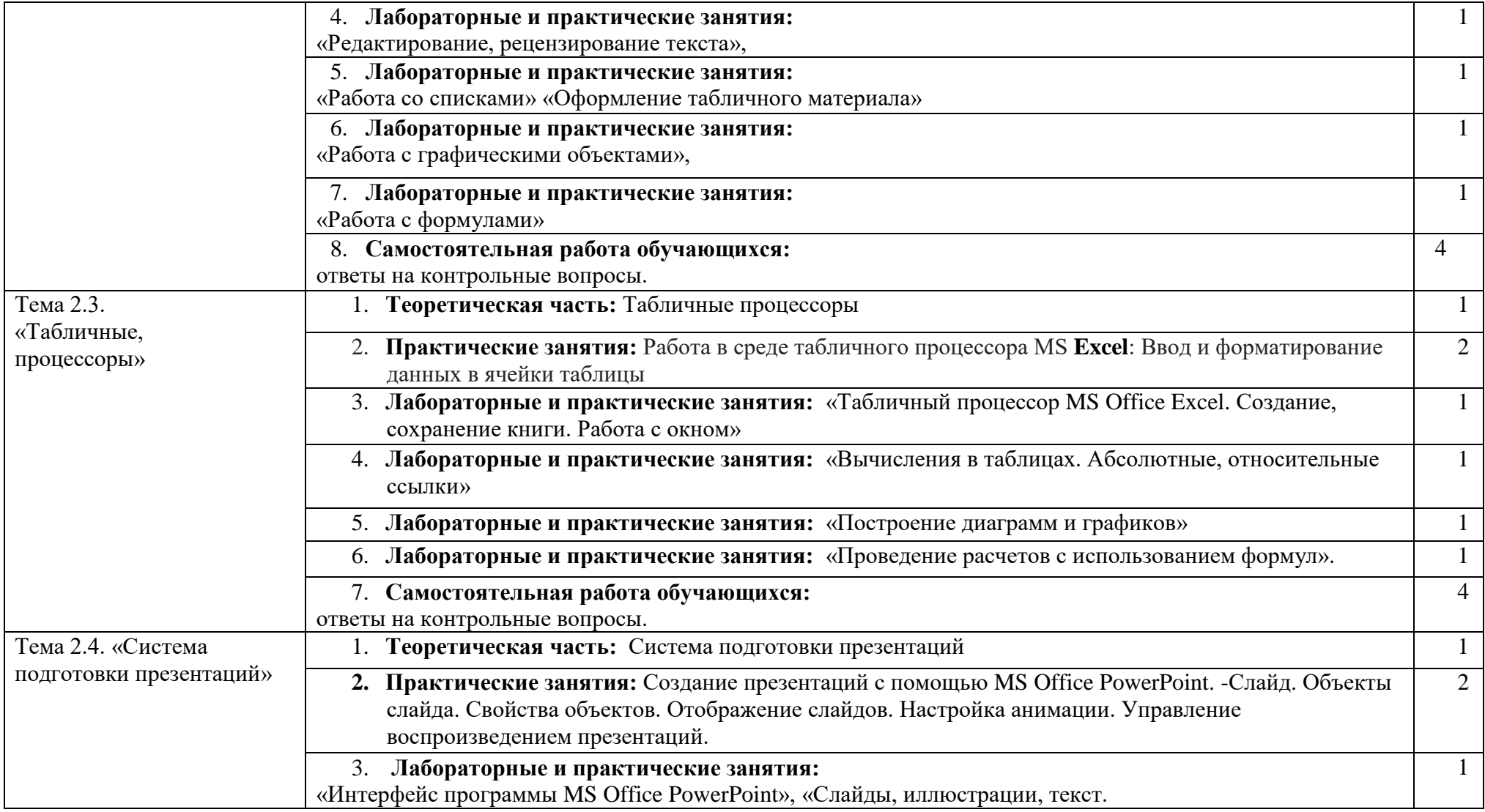

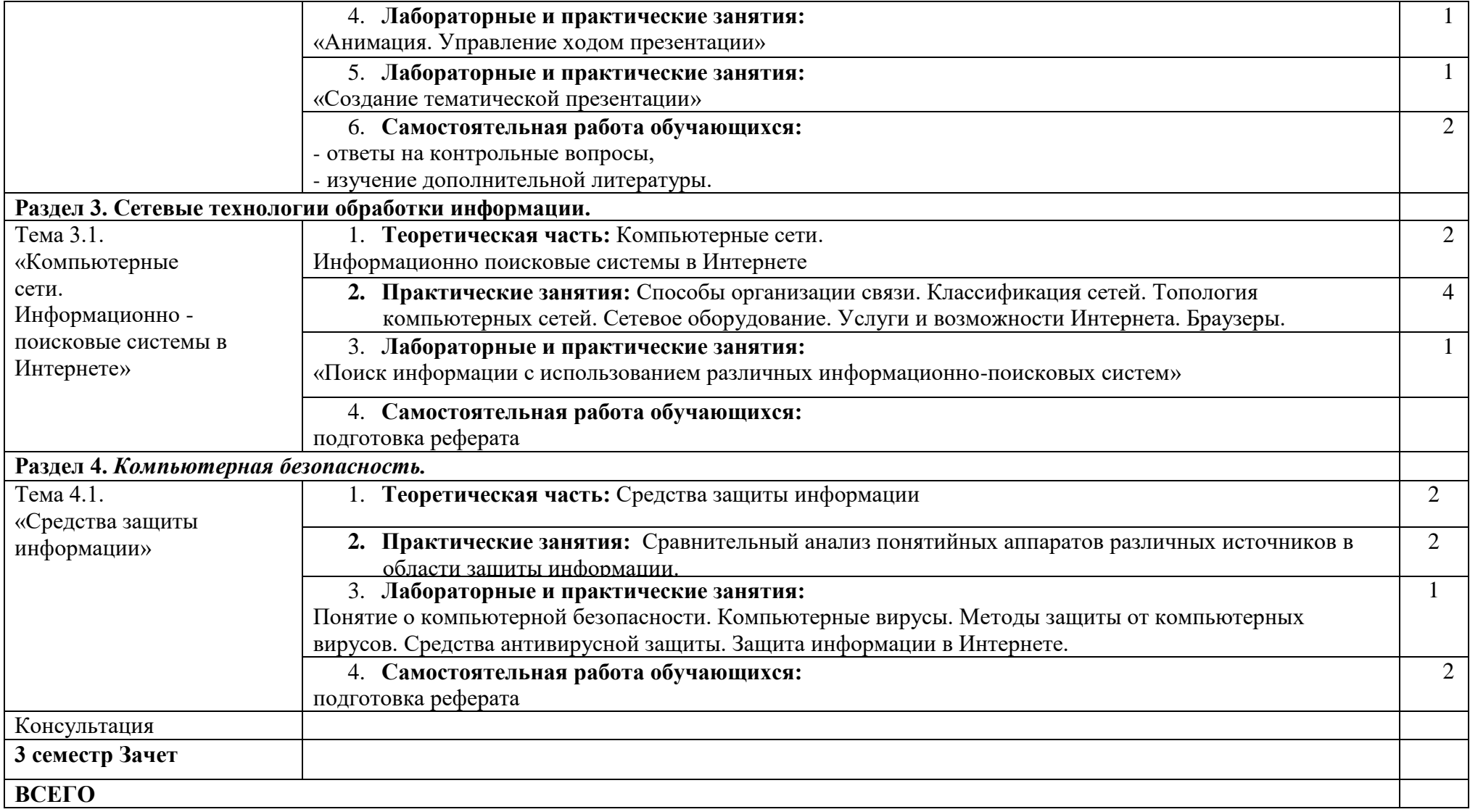

# **Заочная форма обучения**

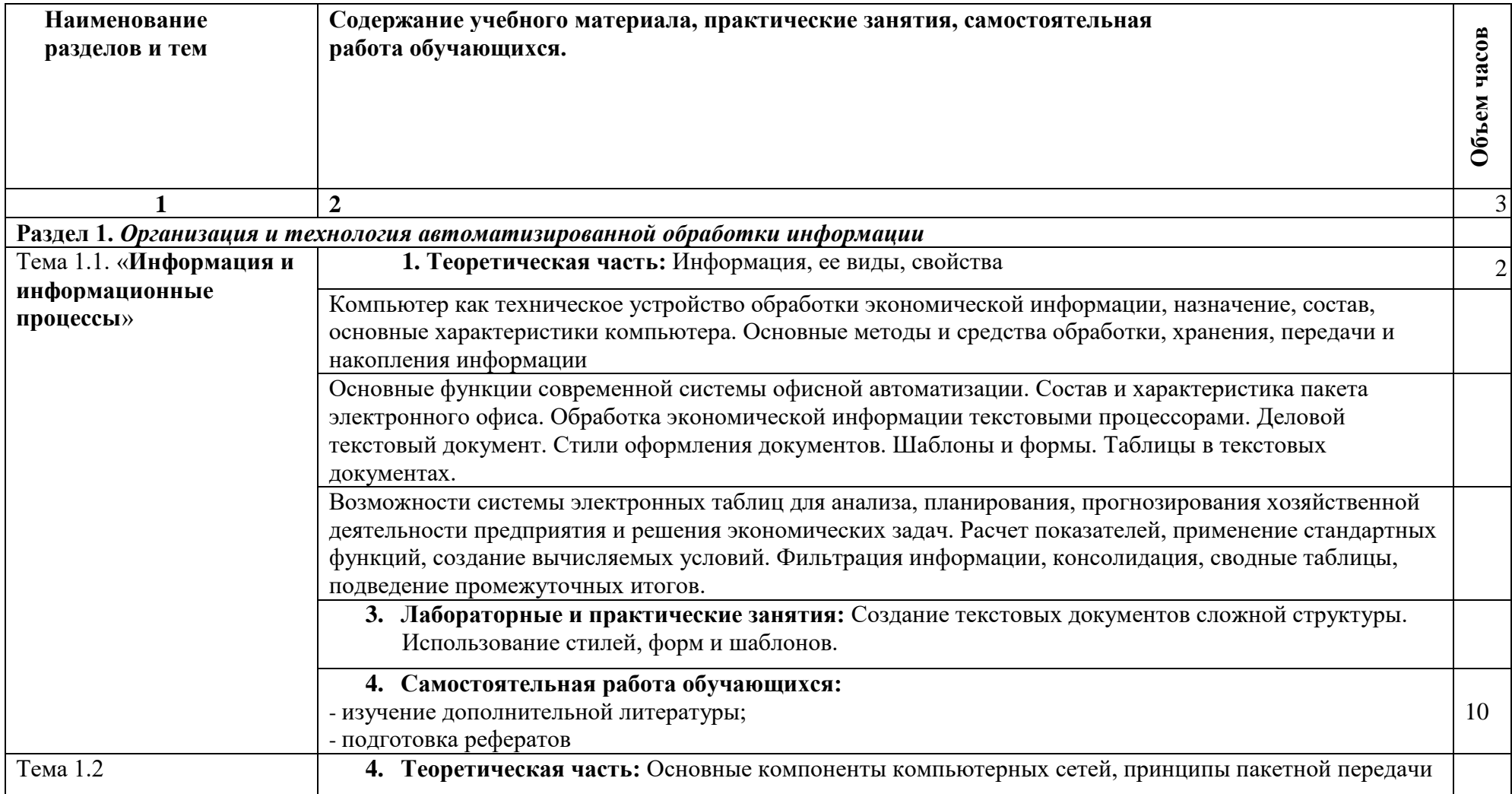

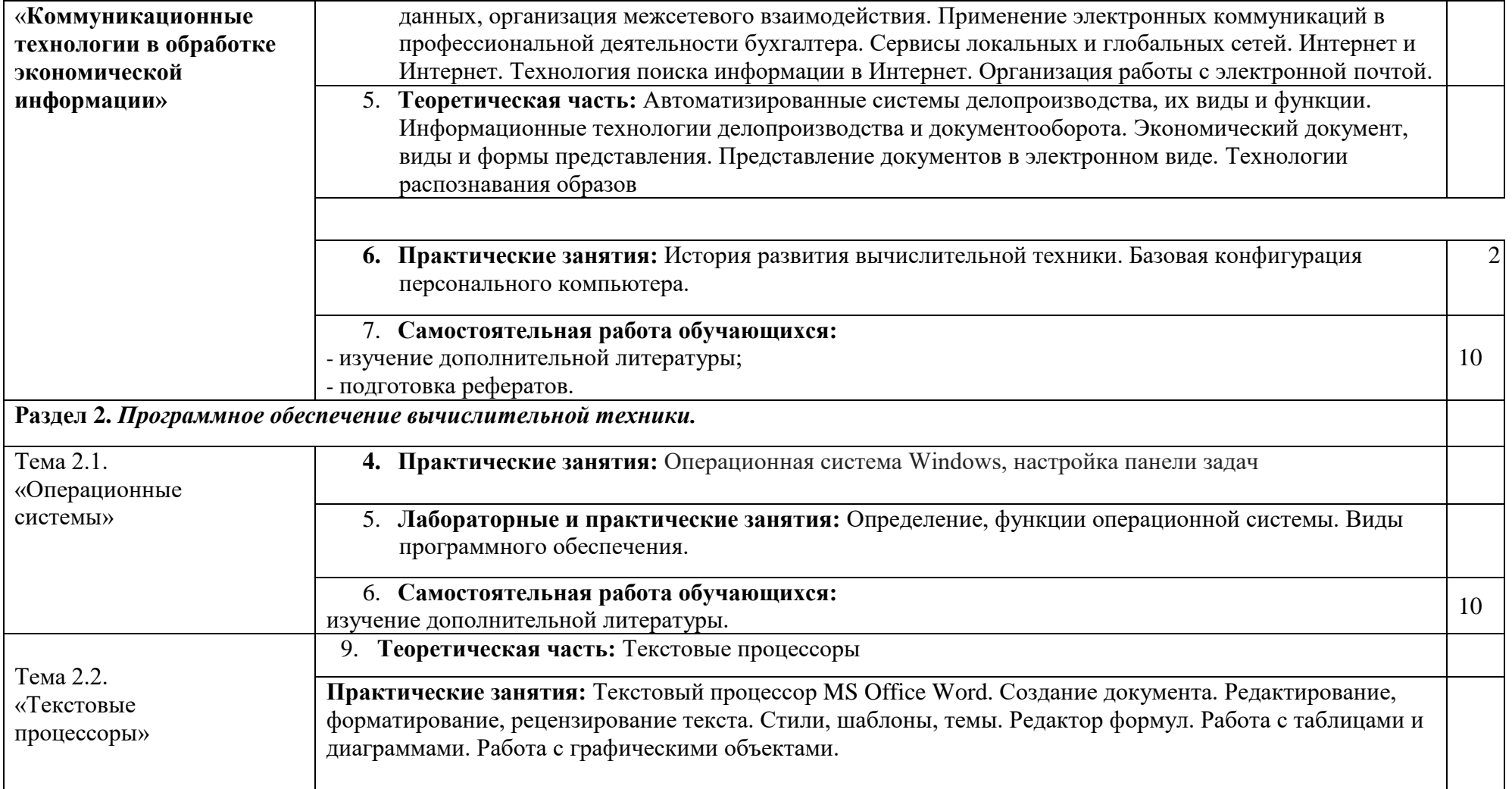

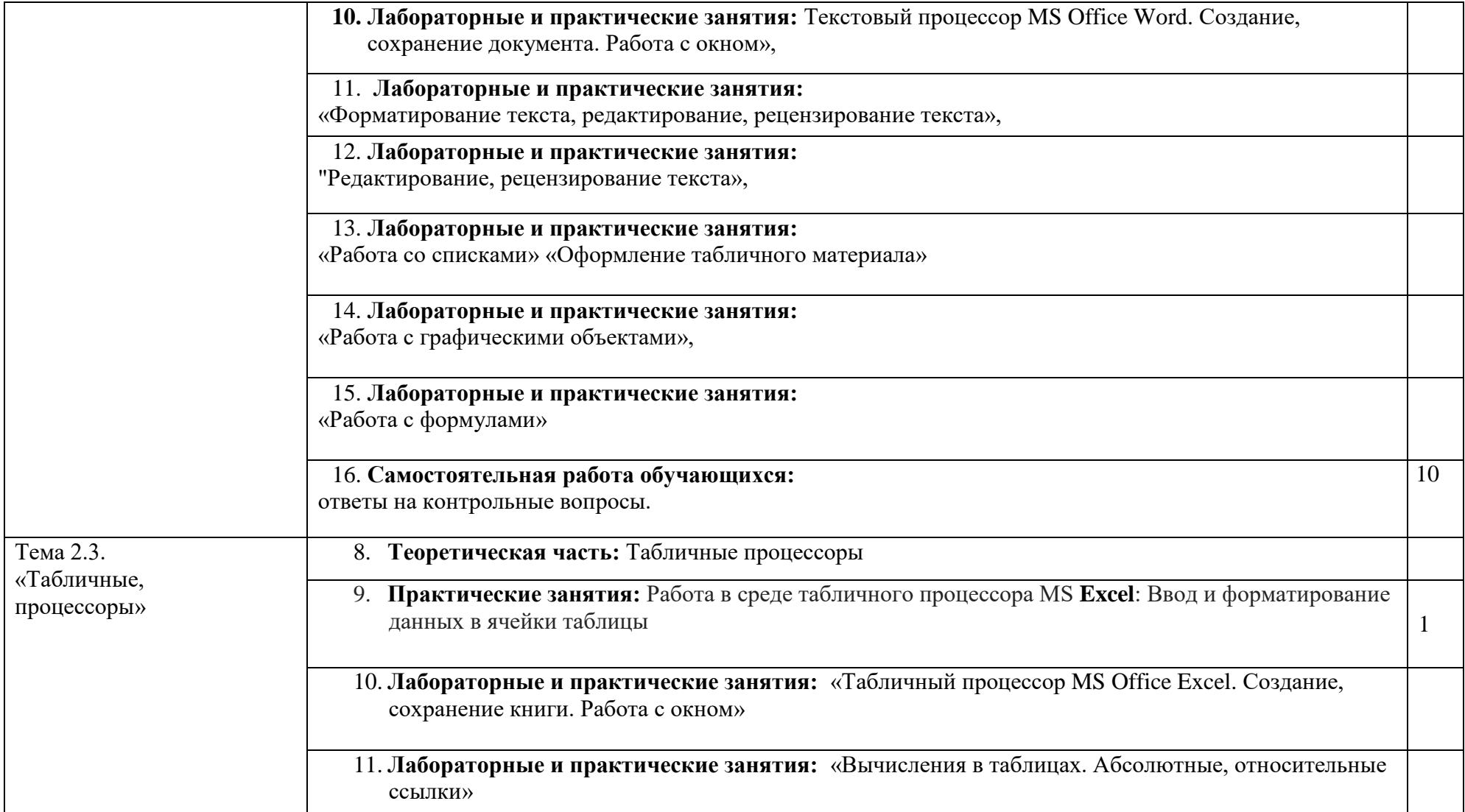

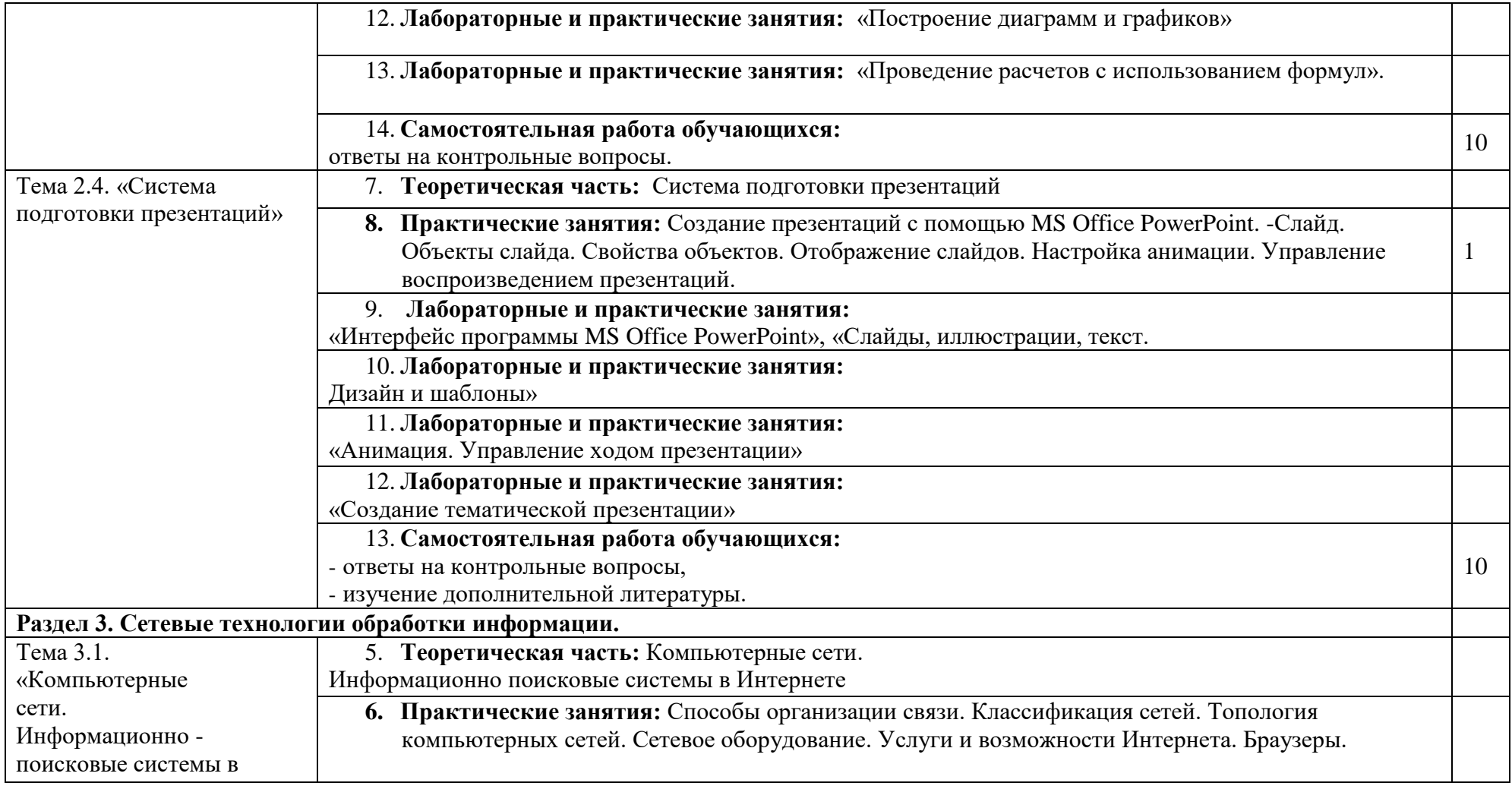

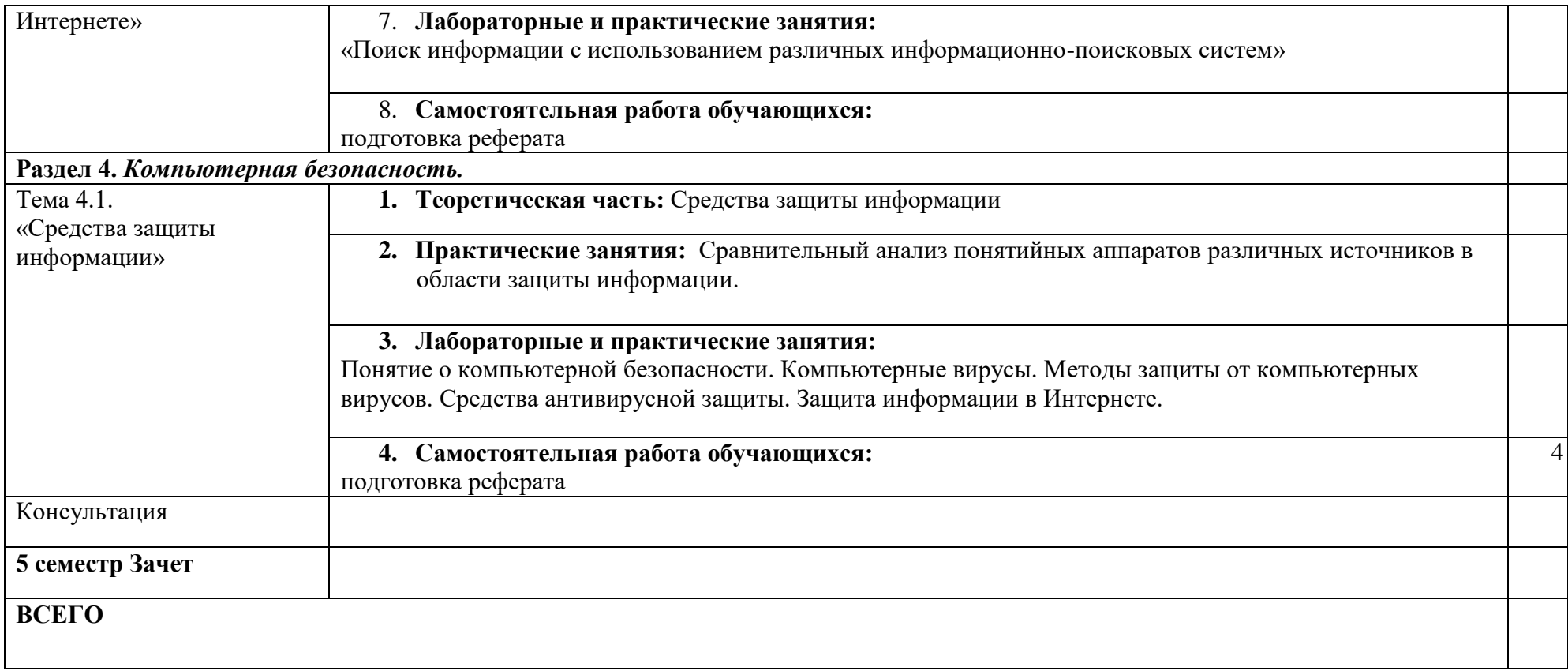

## **3. УСЛОВИЯ РЕАЛИЗАЦИИ ПРОГРАММЫ ДИСЦИПЛИНЫ**

## **3.1Требования к материально-техническому обеспечению**

Для проведения занятий по дисциплине используются следующие кабинеты и помещения, в которых имеются:

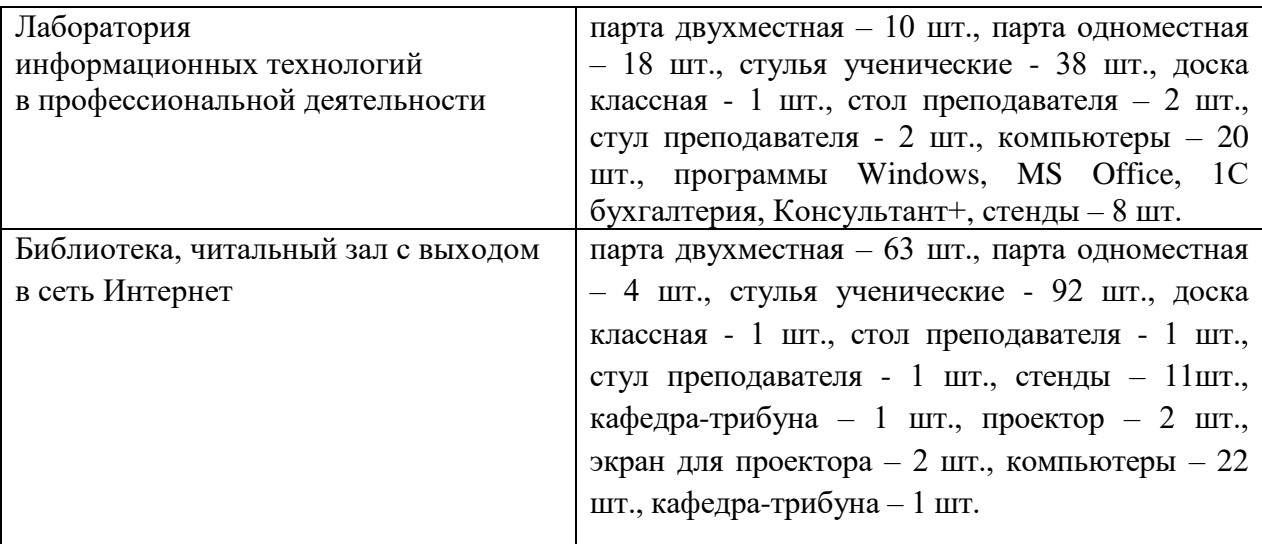

## **3.2. Информационное обеспечение обучения Перечень учебных изданий, Интернет-ресурсов, дополнительной литературы**

## **Основная литература:**

- 1. Гальченко Г.А. Информатика для колледжей [Электронный ресурс]: Общеобразовательная подготовка/ Г.А. Гальченко, О.Н. Дроздова— Электрон. текстовые данные.— Ростов-на-Дону: Феникс, 2017.— 382 c.— Режим доступа: [http://www.iprbookshop.ru/59322.html.](http://www.iprbookshop.ru/59322.html)
- 2. Нечта И.В. Введение в информатику [Электронный ресурс] / И.В. Нечта. Электрон. текстовые данные. — Новосибирск: Сибирский государственный университет телекоммуникаций и информатики, 2018. — 31 c. — 2227-8397. — Режим доступа:<http://www.iprbookshop.ru/55471.html>
- 3. Метелица Н.Т. Основы информатики [Электронный ресурс]/ Н.Т. Метелица, Е.В. Орлова. — Электрон. текстовые данные. — Краснодар: Южный институт менеджмента, 2019. — 113 c. — 2227-8397. — Режим доступа: <http://www.iprbookshop.ru/9751.html>
- 4. Борисов Р.С. Информатика (базовый курс) [Электронный ресурс] / Р.С. Борисов, А.В. Лобан. — Электрон. текстовые данные. — М. : Российский государственный университет правосудия, 2017. — 304 c. — 978-5-93916-445-0. — Режим доступа: <http://www.iprbookshop.ru/34551.html>

### **Дополнительные источники:**

1. Федотова Е.Л. Информационные технологии в профессиональной деятельности: учебное пособие. М.: ФОРУМ, 2012

2. Информационные технологии в юридической деятельности. уч. пособие. М. ЮНИТИ-ДАНА, 20 14

- 3. Информационные технологии. Учебник. М. ЮРАЙТ,2011
- 4. Клочко И.А. Информационные технологии в профессиональной

деятельности [Электронный ресурс]: учебное пособие / Клочко И.А.- Электрон. текстовые данные.- Саратов: Вузовское образование, 2017.- 236 c.- Режим доступа: <http://www.iprbookshop.ru/20424>

5. Седышев В.В. Информационные технологии в профессиональной деятельности [Электронный ресурс]: учебное пособие/ Седышев В.В.- Электрон. текстовые данные. -М.: Учебно-методический центр по образованию на железнодорожном транспорте, 2018. -264 с. -Режим доступа: [http://www.iprbookshop.ru/26803.](http://www.iprbookshop.ru/26803)

6. Канивец, Е.К. Информационные технологии в профессиональной деятельности. Курс лекций : учебное пособие / Е.К. Канивец. – Оренбург : Оренбургский государственный университет, 2017. – 108 с. – Режим доступа: по подписке. – URL: <http://biblioclub.ru/index.php?page=book&id=439012> (дата обращения: 07.08.2020). – Библиогр. в кн. – ISBN 978-5-7410-1192-8. – Текст : электронный.

### **Интернет-ресурсы:**

Студенты имеют доступ к электронной библиотечной системе iprbookS, в которой по большинству тем учебного курса имеются электронные учебники. Кроме того, у студентов есть возможность пользоваться ресурсами ЭБС Университетская библиотека он-лайн, Biblioclub.ru. Студентам при изучении дисциплины рекомендуется использовать источники в сети Интернет, где представлены учебники, теоретические материалы, документы органов государственного и муниципального управления, результаты социологических исследований, энциклопедические словари.

1. eLIBRARY.RU [Электронный ресурс]: электронная библиотека / Науч. электрон. б-ка. –– Москва, 1999 – Режим доступа: http://elibrary.ru/defaultx.asp (дата обращения: 22.03.2018). – Яз. рус., англ.

2. Moodle [Электронный ресурс]: система виртуального обучением: [база данных] / Даг. гос. ун-т. – Махачкала, г. – Доступ из сети ДГУ или, после регистрации из сети ун-та, из любой точки, имеющей доступ в интернет. – URL: http://moodle.dgu.ru/ (дата обращения: 22.03.2018).

3. Электронный каталог НБ ДГУ [Электронный ресурс]: база данных содержит сведения о всех видах лит, поступающих в фонд НБ ДГУ/Дагестанский гос. ун-т. – Махачкала, 2010 – Режим доступа: [http://elib.dgu.ru](http://elib.dgu.ru/), свободный (дата обращения: 21.03.2018).

4. ЭБС «Университетская библиотека ON-LINE» Дагестанский гос. ун-т. – Махачкала, 2020 – Режим доступа: http://Biblioclub.ru , свободный

### **Дополнительные**

1. Клочко И.А. Информационные технологии в профессиональной деятельности [Электронный ресурс]: учебное пособие/ Клочко И.А.- Электрон. текстовые данные.- Саратов: Вузовское образование, 2017.- 236 c.- Режим доступа: <http://www.iprbookshop.ru/20424>

2. Седышев В.В. Информационные технологии в профессиональной деятельности [Электронный ресурс]: учебное пособие/ Седышев В.В.- Электр. текстовые данные. -М.: Учебно-методический центр по образованию на железнодорожном транспорте, 2017. -264c. -Режим доступа:

[http://www.iprbookshop.ru/26803.](http://www.iprbookshop.ru/26803)

## **4. КОНТРОЛЬ И ОЦЕНКА РЕЗУЛЬТАТОВ ОСВОЕНИЯ УЧЕБНОЙ ДИСЦИПЛИНЫ**

**Контроль и оценка** результатов освоения дисциплины осуществляется преподавателем в процессе проведения практических занятий и лабораторных работ, тестирования, а также выполнения обучающимися индивидуальных заданий, проектов, исследований.

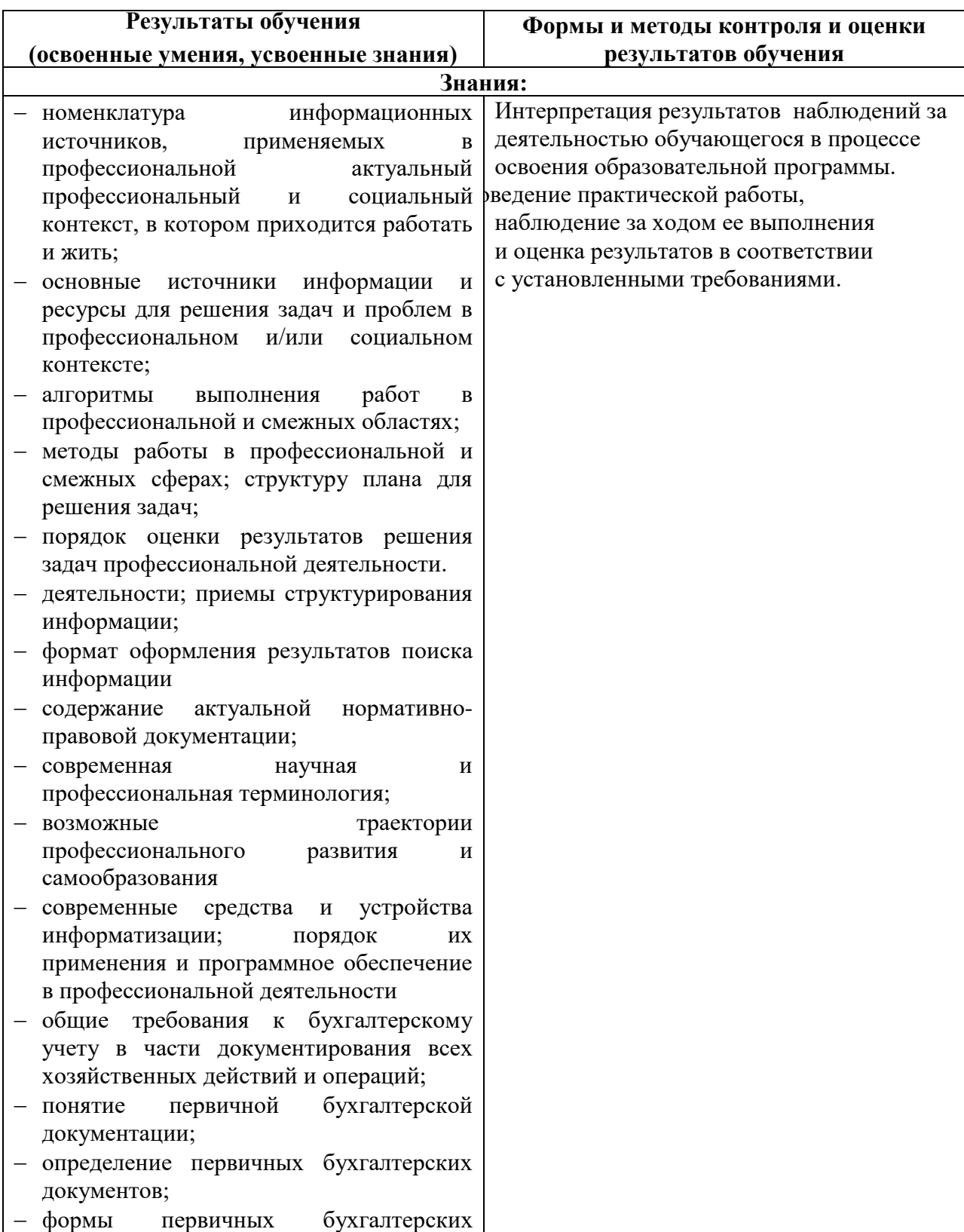

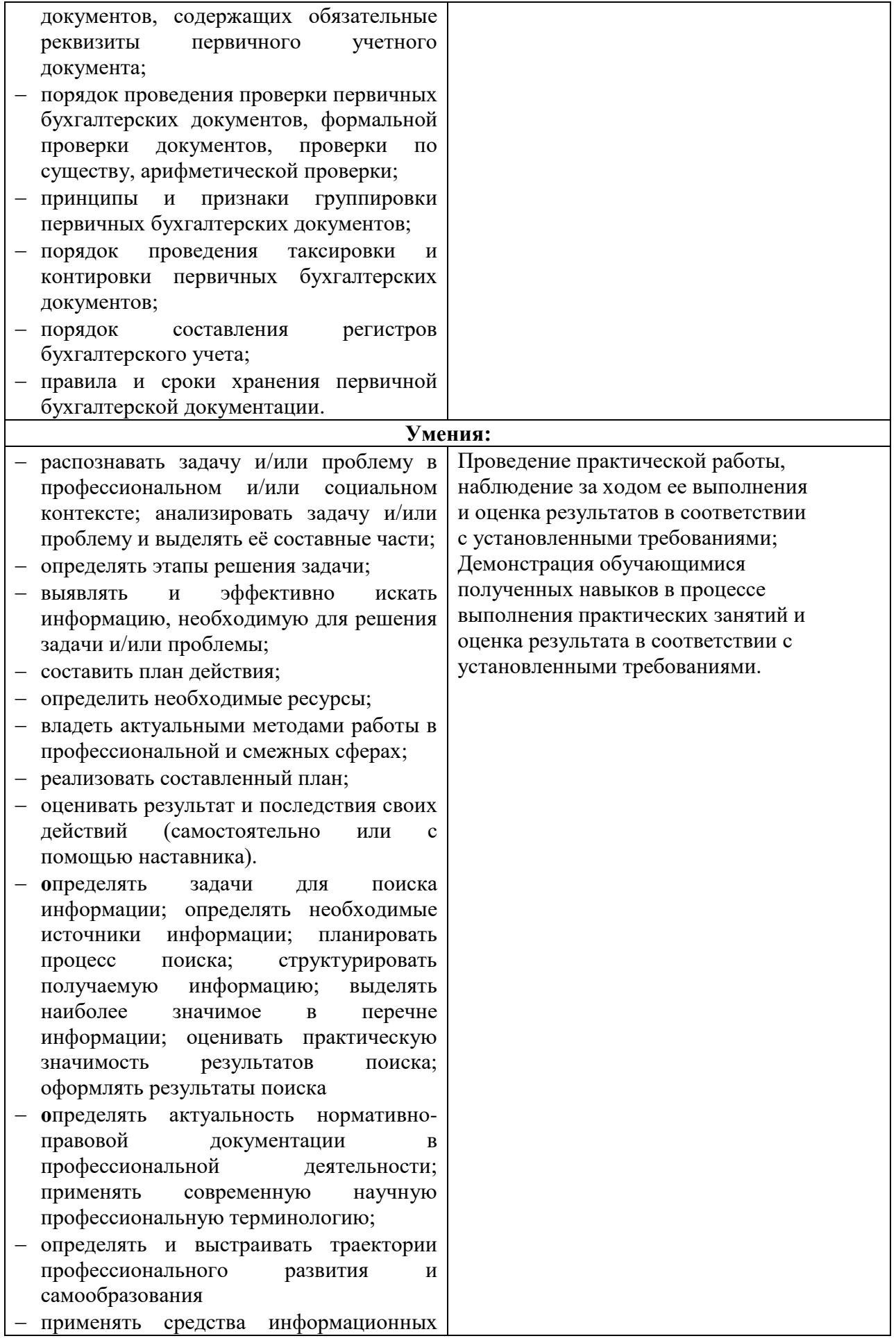

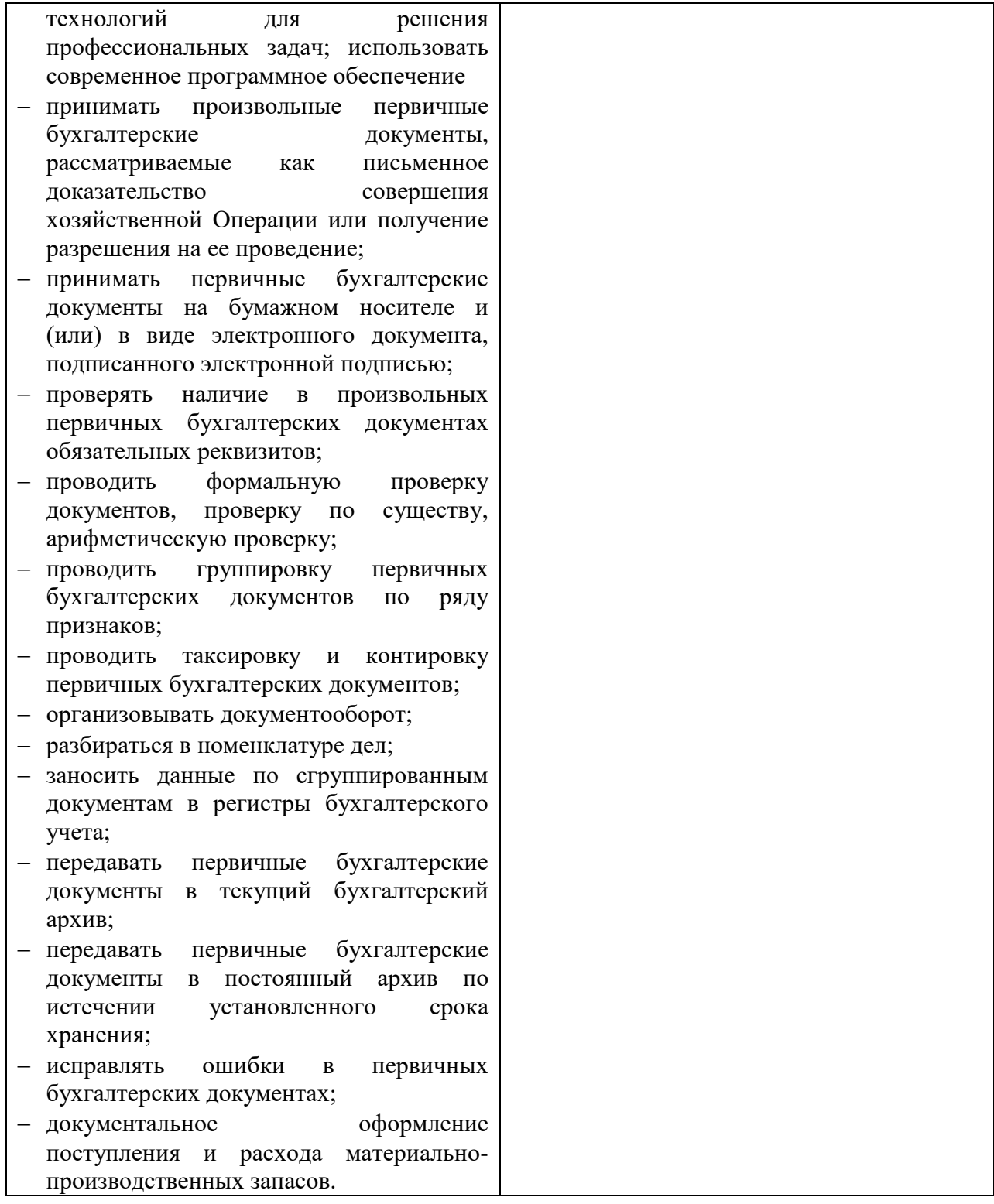